# **Arvados - Feature #10518**

# **[Workbench] Further cosmetic cleanup in crunchV2 only scenario**

11/11/2016 02:34 AM - Ward Vandewege

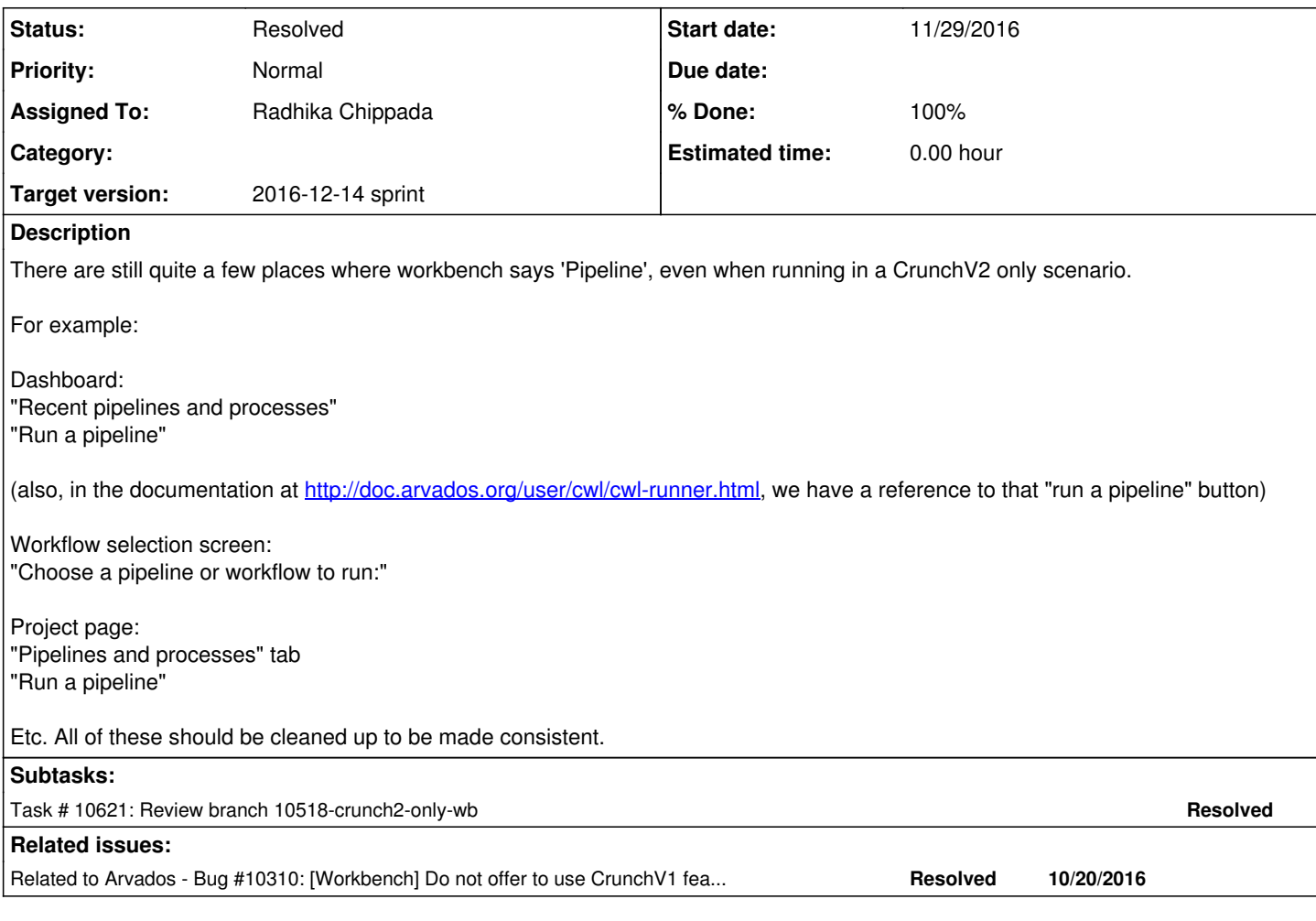

# **Associated revisions**

## **Revision bde488e7 - 11/29/2016 03:48 PM - Radhika Chippada**

closes #10518 Merge branch '10518-crunch2-only-wb'

### **History**

# **#1 - 11/11/2016 02:36 AM - Ward Vandewege**

*- Subject changed from [Workbench] Further cosmetic cleanup in crunch\_v2 only scenario to [Workbench] Further cosmetic cleanup in crunchV2 only scenario*

### **#2 - 11/11/2016 02:43 AM - Ward Vandewege**

*- Description updated*

### **#3 - 11/11/2016 03:33 AM - Ward Vandewege**

*- Project changed from OPS to Arvados*

# **#4 - 11/23/2016 04:28 PM - Radhika Chippada**

*- Status changed from New to In Progress*

*- Assigned To set to Radhika Chippada*

### **#5 - 11/23/2016 05:44 PM - Radhika Chippada**

• Those listed code updates are addressed in  $\#10524$ 

- Pictures in the following pages in user guide need to be updated:
	- Accessing Arvados Workbench
	- o Running a pipeline using Workbench
	- Using Common Workflow Language
	- Uploading Data (Nice to have tab titles are out of date even with Crunch1)

### **#6 - 11/23/2016 08:19 PM - Tom Morris**

*- Target version changed from Arvados Future Sprints to 2016-12-14 sprint*

#### **#7 - 11/29/2016 02:25 AM - Radhika Chippada**

Also, noticed an issue while using full-text search in 9tee4 environment. The search box shows any matching pipeline instances etc and when one of them is selected and Show button is clicked, an error is displayed that "Show" method is not supported for the object.

We need to update the API server groups\_controller -> contents method to omit types that are disabled.

### **#8 - 11/29/2016 02:29 AM - Radhika Chippada**

@ [b5d3273](https://dev.arvados.org/projects/arvados/repository/revisions/b5d3273b5aa503b22fdbeab7f8979e720e30c119)

Addressed the items listed in notes 5 and 7.

#### **#9 - 11/29/2016 03:43 PM - Lucas Di Pentima**

This lgtm, thanks!

### **#10 - 11/29/2016 03:55 PM - Radhika Chippada**

- *Status changed from In Progress to Resolved*
- *% Done changed from 0 to 100*

Applied in changeset arvados|commit:bde488e7eff0e9a94cbf9709d28de13603857a3d.